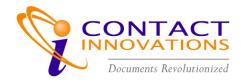

# **IA Remittance**

ImageArchive (IA) Remittance was designed specifically to meet remittance (stub) and check processing standards. Contact Innovations' IA Remittance provides easy-to-use, automated services for scanning, recognition, endorsing, data/image extraction, archiving and retrieving. The increased

speed, efficiency and accuracy provided by IA Remittance translate into time and cost savings, improved customer service, and increased user-satisfaction.

**Batch types** can be set up for items that include pairs of remittances and checks, multiple remittances and/or checks, single checks, or post-dated

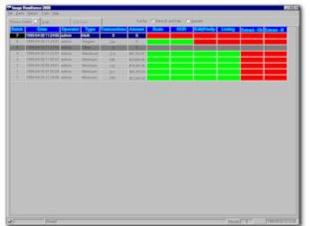

items.

IA Remittance **Process Control window** graphically displays the status of batches in progress. All stages of the application - scanning, OCR recognition, Edit/Verifying, Batch Listing and MICR/OCR file Exportation - are initiated and monitored from the Process Control window.

The **Scan** module utilizes the Canon 180, (shown here) or other qualified Image/MICR Scanner for checks and remittances. The

scanner captures the front and back images and MICR line data. Images are output to TIFF format, in 100 or 200 dpi, black & white or JPEG gray scale format. Back image capture can be disabled if not required.

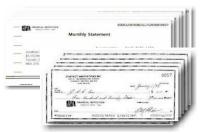

The Canon 180 (shown above), TS400es or Panini Scanners provide high-speed scanning with MICR codeline reading and **endorsing** in a single pass. Remittances and checks are then automatically **sorted** into separate pockets of the scanner. Optional integrated feature to recognize amounts using A2ia CAR/LAR (Courtesy/Legal Amount Recognition), 60-80% recognition rates can be achieved.

Once a batch is scanned, a background **OCR and/or Barcode Recognition** process is performed on the remittance image document and the results are stored. An optional **check digit routine** can also be performed to verify the validity of the captured information.

An **edit/verify** stage allows the user to visually verify the image quality of the scanned items and to manually key enter information not captured by MICR, OCR lines or Barcode. Zooming and image rotation allow for full viewing of information on the back and front of items.

**Batch Listings** can be printed that list all items and a total for each batch. **Extract files** are created with check and remittance information, which can be exported to other applications.

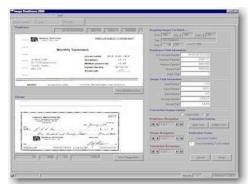

Archived information is indexed by the data captured from the MICR, OCR lines, and Barcodes as well as any additional information added during edit/verification. Items are instantly retrievable using any or all of these fields. A Retrieved Item Report can be printed or faxed, and includes images of the front and/or back of the retrieved remittance and check, as well as indexing information and retrieval date. Optional information can also be added to the report, including institution name and address, contact name, and logo.

IA Remittance interface to CD/DVD Archive and Retrieval allows easy

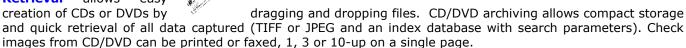

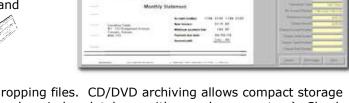

### **Reports:**

**Batch Item Listings**, showing all items and totals per batch.

**Batch Summary Reports**, showing total item count and dollar value for batches per type, with daily grand total.

Log file for statistical purposes.

**CD Creation History Report**, listing the contents and dates of all CDs created.

**Retrieval Reports**, which include check and remittance images, index field data, and institution information. **Deleted Items Report**, which shows check and remittance images for items that have been deleted from a batch.

#### Other Features of IA Remittance:

**Flexible Security Options**: Add users, set passwords, define security levels and permissions for all processes. **Audit Log**: Records all actions per user; can sort and filter records, export file for importation into other applications.

**Global Settings**: Add institution information for reports, set retention periods for viewing and storing information.

Flexible Configuration: Can be used on a stand-alone PC, or networked for multiple-user access.

**File Extract**: OCR/Barcode Client data for financial applications. MICR/Image extract for Power Encode (CI's Optional IA Encode Module) or other 3<sup>rd</sup> party legacy applications.

**CAR/LAR (Courtesy/Legal Amount Recognition Software from A2ia):** Optional add-on feature to reduce key amount entry from between 60-80%.

## **Technical Specifications:**

Uses Microsoft's Graphical User Interface (GUI) Standards.

Check Scanners process both ABA standard and other qualified checks, including remittance items and carrier envelopes.

## **Recommended Configuration Requirements:**

Canon, Digital Check or Panini Image/MICR Codeline Reader Scanner with Sort Pockets and Endorser. Adaptec 2930/40 SCSI card and cable for TS400.

Intel Pentium® Processor with 132 MB memory, with minimum of 40GB (dependent on volume) Disk Drive. Microsoft® Windows® Windows® 98se, NT 4.0 (SP4), W2000 or XP.

CD/DVD Recorder and Software.

5000 Yonge Street, Suite 1901 Toronto, ON, Canada M2N 7E9

Phone: (416) 784-5191 Fax: (416) 784-4029

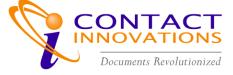